**PLACEIBS/PLACEBMS QUICKSTART GUIDE**

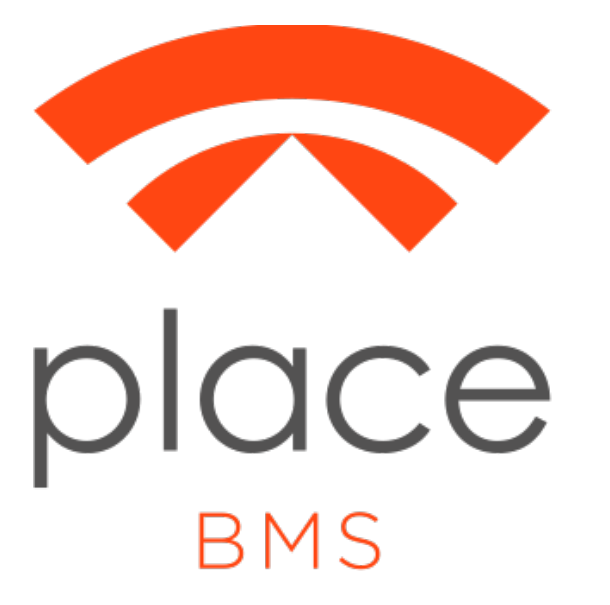

## PlaceIBS/BMS QuickStart Guide

Documentation: PlaceIBS/PlaceBMS QuickStart Version: 1.2 May 12, 2015

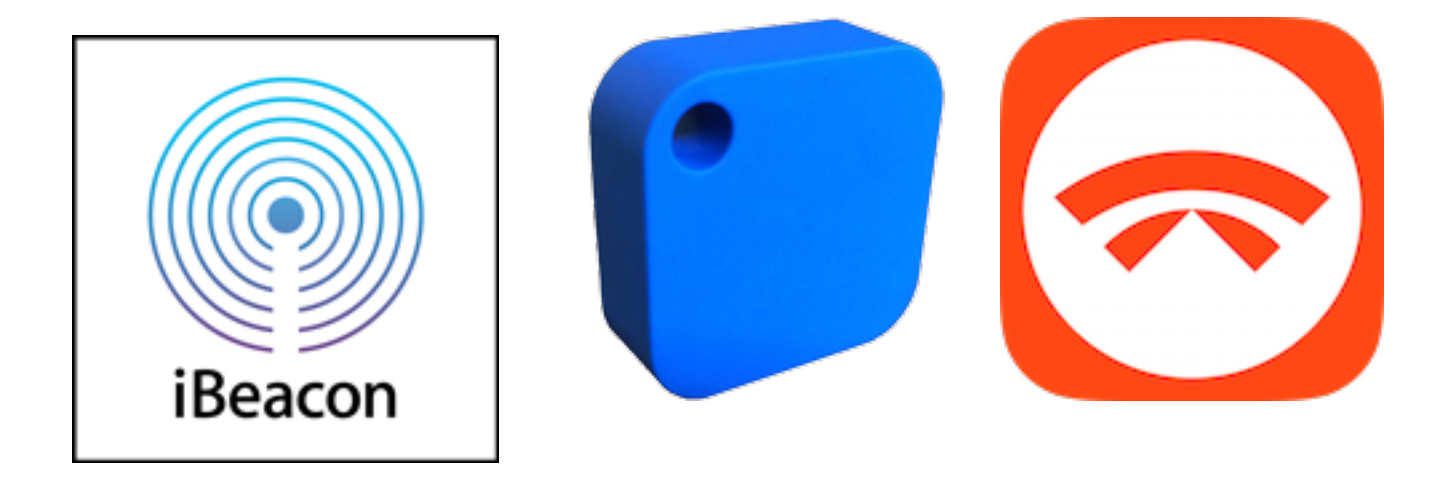

## **PLACEIBS/PLACEBMS QUICKSTART GUIDE**

This 4-Step QuickStart Guide is designed to configure a beacon with a URL redirect and minimal configuration. Please refer to PlaceBMS User Manual to maximize and customize your config options.

## **Step 1: Login**

• You should have a private PlaceIBS or PlaceBMS website URL, a username, and a password. **Please login**.

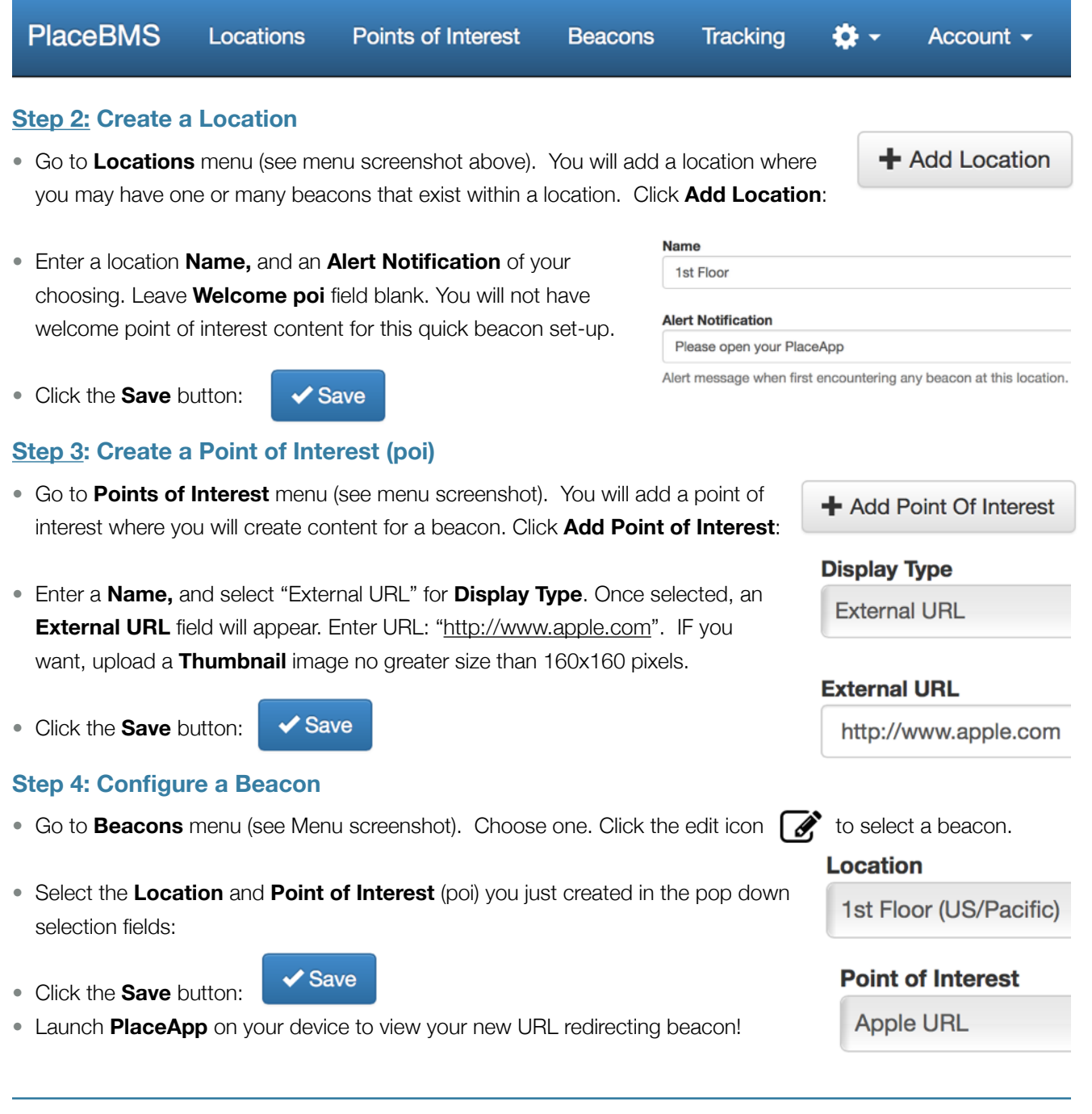